- 11. Виленчик Л.З., Куренбин О.И., Жмакина  $T.\Pi$ ., Беленький Б.Г. // Высокомолекулярные соединения. 1980. A-22. C. 2801.
- 12. Виленчик Л.З., Куренбин О.И., Жмакина Т.П., Нестеров В.В., Чубарова Е.В., Беленький Б.Г. // Высокомолекулярные соединения. 1980. A-22. С. 2804.
- 13. Ishii D., Takeuchi T. // J. Chromatogr. 255, 349 (1983).
- 14. Takeuchi T., Ishii D., Mori S. //J. Chromatogr. 257, 327 (1983).
- 15. Kennedy R.T., Vorgenson Y.W. // J. microcolumn Sep. 2, 120 (1990).
- 16. Беленький Б.Г. // Журнал аналитической химии. 1990. Вып. 45. С. 643.
- 17. Беленький Б.Г., Белло М.С., Кевер Е.Е., Королева Е.М. Проблемы микроколоночной высокоэффективной жидкостной хроматографии / В кн.: Синтез, структура и свойства полимеров. Л., Наука, 1989. С. 253.
- 18. Europaische patentanmeldung 85903448.0 03.06.87 Patentblatt 8/23.
- 19. *J. Jamin. Comp. Rend.* Acad. Sci. Paris v. 67 814 (1968).
  - 20. Молочников Б.И. // ИКА. № 7-8 (29-30), 3 (1980).
  - 21. Hagel L. // Anal. Chem. 50, 589 (1978).
- 22. Lebesque H.J.M., Blaise B.S. // Optic. B21, 574-579 (1964).
- 23. Matsura K., Horita M., Yamanoto G., Hattori S. // Optics and Laser Technology, 9, 285 (1977).

Рукопись поступила 05.11.90

# Л.Н. Галль, Н.В. Краснов

(Институт аналитического приборостроения АН СССР, Ленинград)

### РЕГИСТРАЦИЯ КЛАСТЕРНЫХ ИОНОВ ВТОРИЧНО-ЭЛЕКТРОННЫМ УМНОЖИТЕЛЕМ

Часть I. ОБЩИЕ ПРЕДСТАВЛЕНИЯ О ВЗАИМОДЕЙСТВИИ ИОНОВ С ПОВЕРХНОСТЬЮ ТВЕРДОГО ТЕЛА.
МЕТОДИКА МАСС-СПЕКТРОМЕТРИЧЕСКОГО ЭКСПЕРИМЕНТА
ПО ОПРЕДЕЛЕНИЮ КОЭФФИЦИЕНТА
ИОН-ЭЛЕКТРОННОЙ ЭМИССИИ

Взаимодействие частиц с поверхностью твердого тела разнообразно по физическому содержанию и включает в себя такие процессы, как перенос заряда через поверхность раздела частица—твердое тело, адсорбция и десорбция, обмен энергией между падающей частицей и поверхностью и т.д.

Развитие технических приложений науки стимулирует шение интереса к роли взаимодействия частиц с твердым телом в таких, например, областях, как исследование взаимодействия плазмы с материалами первой стенки в физике термоядерного синтеза [1], в разработке быстродействующих детекторов тяжелых ионов высоких энергий [2], в исследовании распыления и коррозии космических аппаратов, в технике получения эпитаксиальных пленок и литографии [3], при разработке электронных умножителей и изучении состава и структуры верхности и объема твердых тел [4, 5] и т.д. Ряд процессов, протекающих при ионной бомбардировке твердых тел. явно недостаточно (например, проблема бомбардировки мишеней многозарядными ионами), в некоторых случаях отсутствуют четкие представления даже о механизме явления. Общее положение дел в этой области взаимодействия многоатомных с твердым телом рассмотрено в работе [6].

Новые задачи в изучении взаимодействия частиц с твердым телом ставит развитие экспериментальных исследований в физике кластеров, биофизике и биохимии, широко использующих масс-спектрометрические методы анализа. В масс-спектрометрических приборах, применяемых для исследований, в качестве детектора, как правило, используются вторично-электронные умножители (ВЭУ) открытого типа или близкие к ним по принципу действия конверторные системы, позволяющие регистрировать ионные токи в большом динамическом диапазоне. Известно [7], что коэффициент ионно-электронной эмиссии у, вызываемой атомарными ионами при их взаимодействии с поверхностью твердого тела, зависит от массы, энергии, электронной конфигурации, потенциала ионизации, зарядового состояния бомбардирующих частиц, работы выхода, чистоты поверхности облучаемого объекта и т.д.

Для количественной интерпретации масс-спектрометрических данных необходимо знание зависимости у от массы и анализируемых частиц. Однако, если для атомов и атомарных ионов такие данные, полученые в большом числе тов, обобщены в специальных монографиях, теоретически описаны и обоснованы, то аналогичные экспериментальные о зависимости  $\gamma$  (M, E) для многоатомных ионов, числе ионизованных молекул биоорганических веществ и ионных кластеров различных типов, представлены очень огра [8-10]. Из-за разнообразия регистрируемых объектов ограниченно типа (ионные кластеры, квазимолекулярные и фрагментные ионы различного состава и пространственной конфигурации) методика сбора и обобщения экспериментальных данных в этом случае неприемлема, и особую роль для правильной интерпретации результатов приобретают обобщающие теоретические ления.

В последние годы появились новые теоретические модели взаимодействия частиц с поверхностью твердого тела, развита общая транспортная теория ионно-электронной эмиссии, включающая в себя известные теории как крайние случаи: теорию Штернгласса [11] для области высоких энергий (скорость на-

частиц больше CM/C) Парилиса — Кишиневского [12-14] для области низких энергий частиц и, соответственно, меньших скоростей. В транспортной теории ионно-электронной эмиссии [15] считается, что электронов пропорционален энергии, выделенной на поверхности мишени; учитываются также вторичные процессы в ими энергии электронам среды. В экспериментах, рассматриваемых в настоящей работе, скорости частиц, взаимодействующих с поверхностью твердого, тела — первым динодом умножителя, — всегда меньше чем 10' см/с, что позволяет процессы образования электронов с точки зрения нейтрализации Хэгструма [16] Парилиса — Кишиневского [12-14]. Эмиссия электронов при бомбардировке поверхности твердого тела атомными частицами может происходить, в зависимости от зарядового состояния частицы, ее потенциала ионизации, энергии, либо за счет потенциальной энергии системы атомная частица поверхность (потенциальное вырывание), либо за счет И потенциального вырывания и кинетического выбивания [17].

Основным механизмом потенциального вырывания является Оже-нейтрализация иона, при его приближении к верхности, электронами твердого тела. Процесс циального вырывания электронов из атомно-чистых поверхностей мишеней происходит только тогда, когда энергия, ходимая для нейтрализации иона, падающего поверхность мишени, вдвое превышает работу выхода eφ электронов твердого тела (т.е.  $eI > 2e\phi$ , где eI энергия падающего иона). Если это условие выполнено, что имеет сто при падении ионов инертных газов на поверхность лов, то потенциальная эмиссия происходит в широком диапазоне энергий падающих ионов. Коэффициент ионно-электронной эмиссии для случая только потенциального вырывания зависит от кинетической энергии падающих ионов. Изменения величины ү<sub>пот</sub> с ростом энергии ионов можно объяснить, нимая во внимание [18], смешением энергетических уровней атомной частицы при приближении ее к поверхности металла. Известно [16], что из-за указанного смешения уменьшается энергия, выделяющаяся при нейтрализации частицы у поверх-ности. С ростом скорости сближения иона с поверхностью уменьшается среднее расстояние, на котором происходит поэтому уменьшается нейтрализации частицы; выделяющаяся энергия и, соответственно, величине Если Υ ..... циальная энергия нейтрализации падающего иона меньше енной работы выхода поверхности ( $eI \ll 2e\phi$ ), электронов возможна только за счет кинетического выбивания. В этом случае наблюдается явная зависимость OT иона E (или от скорости V), причем эмиссия электронов имеет место, если энергия иона E превышает некоторую энергию [17]. При бомбардировке металлических поверхностей ионами щелочных или щелочно-земельных металлов,  $\mathsf{при}\ E > E_{\mathsf{non}}$  эмиссия электронов нейтральными атомами.

<sup>3</sup> Научное приборостроение, вып. 1, 1991 г.

зникает только за счет кинетической энергии падающей части-

цы [17], и полный наблюдаемый в эксперименте коэффициент характеризующему кинетический равен ү<sub>набл</sub>  $\gamma_{\kappa\mu\mu}$ , выбивания электронов. В работе [18] отмечено, что основная опубликованных сведений о кинетическом выбивании электронов ионами получена при облучении тугоплавких металсравнительно легкими частицами [17-20], при этом обычно отмечается, что результаты опытов удается относительно успешно описать с помощью теории кинетического электронов ионами, развитой в работах [12, 21]. случае при  $E > E_{\text{пор}}$  эмиттируемые электроны образуются временно за счет обоих механизмов: потенциального вырывания и кинетического выбивания, так что наблюдаемый в эксперименте коэффициент ү набл для металлических мишеней суммой кинетического и потенциального коэффициентов: ү набл уменьшении энергии  $\emph{E}$  $= \gamma_{\text{кин}} + \gamma_{\text{пот}}$ . При величина уменьшается, и при  $E < E_{ ext{non}}$  наблюдаемую эмиссию электронов следует относить к потенциальной эмиссии, при  $\gamma_{\text{набл}} = \gamma_{\text{пот}}$ . С целью проверки применимости теории для описания явления в условиях сильно различающихся иона и частицы твердого тела в [19] было проведено сравнительное изучение выбивания электронов ионами ртути с энергиями 0.5 — 5 кэВ из различных металлических и полупроводниковых мишеней (Re, W, Ta, Mo, Nb, Cu, Ge, Si, C). Для протонов получено удовлетворительное соглаэкспериментальной зависимости коэффициента электронной эмиссии  $\gamma(Z_2)$ , где  $Z_2$  — заряд ядра мишени, теоретической зависимостью  $\gamma_{_{\mathbf{r}}}$  (  $Z_{_{2}}$  ) для ионов ртути величины  $f(Z_2) = d\gamma/dE_0$  на линейном ращались анализу участке зависимости  $\gamma(E_0)$  (см. формулу 2 из [19]). Согласия экспериментальных данных, полученных в [19], с предсказываемой теорией зависимостью  $f(Z_2) = d\gamma/dE_0$  нет. Это указывает на существенное отличие в изученных материалах процессов возбуждения электронов протонами и ионами ртути. В [19] авторы предполагают, что это отличие обязано своим происхождением дополнительному возбуждению электронов атомами отдачи. Оценка роли атомов отдачи в процессе возбуждения электронов, проведенная в [19], дает хорошее согласие расчетных и экспериментальных данных и основание утверждать, что возбуждение электронов атомами отдачи действительно имеет место и что в ряде случаев (особенно бардировке мишеней из легких элементов тяжелыми ионами) оно может играть важную роль, давая заметный вклад в полный поток электронов, выходящих в вакуум.

Классификация явлений [6], сопровождающих облучение твердого тела ионами, рассмотрение известных эксперимен-

тальных данных показывает, что явления, протекающие при бомбардировке твердых тел молекулярными ионами, можно разделить на две группы:

- 1) процессы, результат которых существенно не зависит от того, объединены ли атомарные частицы в молекулу или падают на поверхность мишени независимо друг от друга;
- 2) явления, для которых такая аддитивность резко нарушается.

Вне рамок этой классификации оказывается потенциальная ионно-электронная эмиссия. Для молекулярных ионов в этом случае характерно наличие еще одного канала потерь выделяющейся при нейтрализации иона энергии, связанного с возбуждением внутренних степеней движения в многоатомной системе и диссоциацией молекул, что резко снижает выход вторичных электронов [22, 23].

К первой группе следует отнести кинетическое выбивание электронов. Для этого явления и была впервые установлена характерная для молекулярных ионов аддитивность выхода вторичных электронов. Все явления, отнесенные в первую группу, возникают в результате электронного торможения первичных ионов и связаны с непосредственной передачей энергии электронам твердого тела [6]. Результаты экспериментов по изучению аддитивных явлений при ионно-электронной эмиссии, молекулярные ионы выбивали столько же электронов, что и образующие их атомные частицы, движущиеся с той же скоростью, дали основание утверждать [19, 24], что уже в результате первых соударений с атомами мишени молекулярный ион дается на атомарные частицы и дальше эти частицы независимо друг от друга [6]. Учитывая, что энергия фрагментов в молекулярном ионе много меньше, чем энергия первичных ионов или энергия, передаваемая ими при вении с атомами мишени, то предположение представляется достаточно обоснованным.

Для случаев отступления от правил аддитивности для ряда явлений в каждом отдельном случае предлагаются дополнения и уточнения модели, при этом авторами [6] отмечены два механизма такого рода:

- 1) влияние пространственной корреляции частиц, объединенных в молекулу. При этом образуемые каждым ионом в твердом теле каскады столкновений частично перекрываются, что и приводит к различного рода нелинейным эффектам для явлений, связанных с ядерным торможением частиц в твердом теле.
- 2) при приближении молекулярного иона к поверхности образца в результате взаимодействия с нею (силы зеркального изображения, поляризационные силы и т.д.) создаются условия для преимущественной ориентации молекул. Это обстоятельство также может привести к нелинейным эффектам, например, к обмену энергией между атомными фрагментами при диссоциации молекул.

Нужно отметить, что все явления, отнесенные [6] в первую группу, возникают в результате электронного торможения пер-

вичных ионов и связаны с непосредственной передачей энергии электронам твердого тела.

Из работ, посвященных усовершенствованию и разработке теории взаимодействия ионов с твердым телом, необходимо отметить [25], авторы которой добились поразительно хорошего согласия теории и экспериментальных данных как своих, так и других авторов.

Следует отметить, что процессы и явления, сопровождающие взаимодействие многоатомных ионов с твердым телом, изучены очень слабо, так как практически все эксперименты проводились с ионизованными комплексами, содержащими лишь небольшое число атомных частиц, причем эксперименты проводились не систематически. Поэтому все рассуждения, приведенные выше, основаны на весьма ограниченном экспериментальном материале и нуждаются в дальнейшей проверке и разработке.

В статье рассматриваются и анализируются результаты измерений  $\gamma$  первого динода умножителя при бомбардировке его ионами инертных газов, щелочных металлов, проводится сравнение полученных результатов с известными экспериментальными и теоретическими данными для металлических мишеней, а также представлены и обсуждены результаты измерений  $\gamma$  для кластеров  $H^*(H_2O)_N$  и  $\operatorname{Cat}^*(H_2O)_N$ , где  $\operatorname{Cat}^*$  — катион щелочного металла, аминокислот, биополимеров, сахаров и кластеров  $M^*(H_2O)_N$ , где  $M^*$  — квазимолекулярный протонированный ион аминокислот.

## Обоснование выбранной методики измерений

Для проверки предлагаемого и используемого далее методического подхода на описанной ниже установке были проведены исследования закономерностей эмиссии электронов при взаимодействии ионов инертных газов с первым динодом вторично-электронного умножителя. Выразим коэффициент усиления умножителя как

$$\eta = I_{\text{VMH}}/I_{\text{KOJ}}, \tag{1}$$

где  $I_{\rm ynh}$  и  $I_{\rm кол}$  — электронные токи, измеряемые на умножителе и на выдвижном коллекторе, соответственно. В то же время коэффициент усиления умножителя

$$\eta = \gamma \cdot \sigma^{n-1}, \tag{2}$$

где  $\gamma$  — коэффициент ионно-электронной эмиссии (коэффициент превращения) с первого динода (или любого иного конвертора) при данной энергии падающего иона;  $\sigma$  — коэффициент электрон-электронной эмиссии последующих динодов умножителя при данной разности потенциалов между динодами; n-1 — число

динодов умножителя, бомбардируемых электронами с предыдущего динода.

Из двух выражений (1) (2) для η получаем

$$\gamma = I_{yMH}/I_{KOJ}\sigma^{D-1}$$
.

Величина  $\sigma^{N-1}$  определялась экспериментально, для чего измерялся коэффициент усиления умножителя для ионов  $N_2^{\dagger}$ . Согласно [26] для иона  $N_2^{\dagger}$  при энергии, используемой в эксперименте, E=6 кэВ,  $\gamma=0.41$  электрона / ион. Коэффициент усиления умножителя найден равным  $1.35\cdot 10^4$ , откуда величина  $\sigma^{N-1}=3.3\cdot 10^4$ .

Используя величину  $\sigma^{D-1}$ , экспериментально найден коэффициент ионно-электронной эмиссии для протона  $\gamma H^{\dagger}=0.46$  электрона / ион, что хорошо совпадает с полученным в [27] значением  $\gamma H^{\dagger}=0.45$  электрона / ион. Во всех дальнейших экспериментах, связанных с измерением коэффициента  $\gamma$  для ионов различного типа, калибровка системы регистрации проводилась по величине  $\gamma$  для протона, поскольку в массспектрах всегда присутствовала линия атомарного водорода. Все измерения проводились многократно, и результаты усреднялись. Разброс величин  $I_{\text{умн}}$  и  $I_{\text{кол}}$  в экспериментах не превышал 10 %.

#### Экспериментальная установка

Измерения коэффициента у выполнены на установке, схема которой представлена на рис. 1. Для получения ионов труднолетучих и термически нестабильных веществ при нормальных условиях использовался метод экстракции ионов из растворов при атмосферном давлении — ЭРИАД [28]. Метод заключается в том, что раствор исследуемого вещества в легколетучем растворителе (например, воде) с концентрацией от  $10^{-5}$  до  $10^{-2}\,$  М подается по металлическому капилляру (1) с объемной скоростью  $Q = 10^{-1} - 10^{-3}$  мкл/с. Вблизи свободного торца капилляра, расположенного напротив входной диафрагмы (2) газодинамической системы, за счет разности потенциалов между диафрагмой и капилляром формируется сильное неоднородное электрическое поле, обеспечивающее эффективное электрогидродинамическое распыление исследуемого раствора. Микрокапли раствора диаметром 0.1-1 мкм, составляющие электрогидродинамическую струю, испаряются в области с атмосферным давлением (3), и образовавшиеся ионы исследуемого вещества транспортируются сверхзвуковой струей через первую ступень дифференциальной откачки (4) в высоковакуумную область масс-

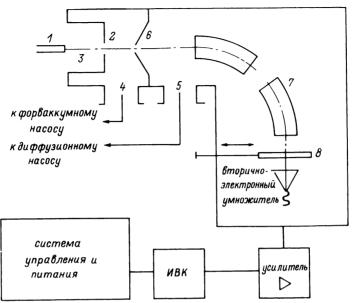

Рис. 1. Схема экспериментальной установки:
1 — капилляр; 2 — входная диафрагма; 3 — область атмосферного давления, P = 760 мм. рт. ст.; 4 — первая ступень
дифференциальной откачки, P = 10 мм. рт. ст.; 5 — область
высокого вакуума масс-анализатора  $P = 10^{-5}$ —  $10^{-6}$  мм. рт.
ст.; 6 — скиммер; 7 — масс-спектрометр МХ1320; 8 —
вдвижной коллектор — цилиндр Фарадея

анализатора (5), отделенную от первой ступени дифференцииальной откачки конической диафрагмой — скиммером (6). Между диафрагмами (2) и (6) подается регулируемое напряжение  $\Delta U$ , позволяющее управлять, например, распределением кластеров по размерам или видом масс-спектра. Ионы, прошедшие через отверстие в скиммере, далее ускоряются, формируются в пучок и вводятся в анализатор (7) масс-спектрометра, где производится их разделение по массе и регистрация масс-спектра.

Для получения кластерных ионов воды использовался ионизации при атмосферном давлении [29]. Кластерные ионы  $H^{+}(H_{2}O)_{N}$  образуются при конденсации воды, имеющихся в спутном газе — воздухе, на первичных ионах сверхзвуковой струе. Первичные ионы образуются в результате последовательных ион-молекулярных реакций в плазме коронного разряда, зажигаемого у конца острия (капилляра) в области при атмосферном давлении. Напряжение разряда 5 ток разряда 5 мкА. Газодинамическая система источника ионов обеспечивает возможность работы с высокими  $\Delta U$ значениями вплоть до 1 кВ и с высокими ускоряющими потенциалами.

Откачка областей газодинамической системы производится механическим насосом со скоростью откачки 5 л/с до давления 1000 Па и паромасляным насосом НПМ-07 со скоростью откачки 700 л/с а до давления 10<sup>-3</sup> Па.

Для регистрации ионов льзовался коллектор — цилиндр  $\Phi$ арадея ( $\delta$ ), и вторично-электронный умножитель ВЭУ-2А с дииз Al<sub>2</sub>O<sub>3</sub> [26]. рименты с кластерами и тяжелыми ионами проводились на статичесдвухкаскадном масс-спектрометре с двойной фокусировкой МХ1320 (энергия ионов при регистрации до 6 кэВ). Эксперименты с ионами инертных газов проводились на квадрупольном Macc-

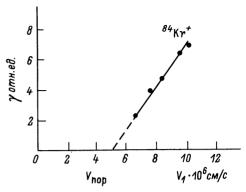

Puc. 2. Зависимость коэффициента  $\gamma$  для  $Kr^+$  от скорости ионов. E = = const = 4 кэВ

спектрометре МС7303 с источником ионов с электронным ударом. Для измерения ионных токов, поступающих на выдвижной коллектор, использовался метод непосредственного интегрирования [30], позволяющий по сравнению с традиционными дами получить более высокую точность и расширить ский диапазон измеряемых токов. Метод [30] реализован основе электрометрического интегратора с бесконтактным разизмерительного конденсатора. Сигнал С вторичноэлектронного умножителя поступает на широкополосный тель и обрабатывается с помощью измерительно-вычислительного комплекса, входящего в состав масс-спектрометра.

Все измерения проводились в обычных условиях: умножитель находился при комнатной температуре и специально не прогревался. Получение чистой поверхности динода в том смысле, как это понимается в современной электронике, сопряжено с большими экспериментальными трудностями и попросту невозможно в условиях реального масс-спектрометрического эксперимента. При давлении реального напуска анализируемого ве-

щества: 10<sup>-4</sup> Па и ниже монослои атомов и молекул паров, присутствующих в масс-анализаторе, образуются на поверхностях за время порядка 1 с и меньше и могут быть устранены только прогревом до высоких температур [31]. Поскольку состояние поверхности играет существенную роль процессах ионно-электронной ЭМИССИИ под действием ионов средних энергий [17, 32], прямое сравнение результатов масс-спектрометрического эксперимента с литературными ными для чистых металлических мишеней, полученными в высоком вакууме, затруднено. Проблема была решена проведением "модельных" экспериментов с известными и простыми объектами — например, ионами инертных газов. Измерения,

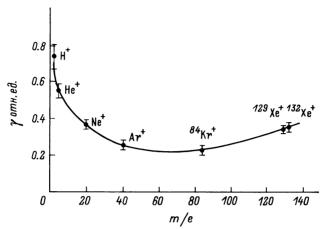

Рис. 3. Зависимость коэффициента у от массы иона для смеси инертных газов и водорода при постоянной энергии взаимодействия с твердым телом

для ионов Kr<sup>\*</sup>, взаимодействующих с первым динодом умножителя, показали, что в области скоростей ионов см/с до  $1.1 \cdot 10^7$  см/с (кинетическое выбивание) зависимость от скорости близка к линейной (рис. 2). Экстраполяция измеренного участка зависимости приводит к значению  $5.3 \cdot 10^6$  cm/c. скорости кинетического выбивания величина близка к минимальной величине полученной экспериментально в работе [33] для Си-Ве и несколько меньше предсказанной теоретически [12] величины  $= 6-7\cdot10^6$  см/с. На рис. 3 представлена полученная описанной методике зависимость у от массы частицы для ионов инертных газов  ${}^{4}$ He $^{+}$ ,  ${}^{20}$ Ne $^{+}$ ,  ${}^{40}$ Ar $^{+}$ , Н при постоянной для всех ионов энергии взаимодействия первым динодом умножителя E=4 кэВ. Наблюдаемое уменьшение величины у с увеличением атомного номера (массы) иона полностью согласуется с результатами работы [34]. Увеличение значения  $\gamma$  для  $^{129}{
m Xe}^+$  и  $^{132}{
m Xe}^+$  по сравнению, например, с  $^{84}\mathrm{Kr}^+$  отмечено в работе [7] и связывается различием в структуре электронных оболочек атомарных Хе по сравнению с другими ионами инертных газов, щим к изменению величины потенциальной механизму эмиссии.

Таким образом, по результатам экспериментов с ионами инертных газов можно сделать вывод, что при использовании ВЭУ в качестве детектора ионов при масс-спектрометрическом

анализе этих газов, конверсия ионного тока в электронный на поверхности первого динода происходит в соответствии с ществующими теоретическими представлениями о механизме разования эмиттируемых электронов при ионной бомбардировке твердого тела и при этом зависимость от условий эксперимента достаточно хорошо количественно согласуется с известными экспериментальными данными.

#### ЛИТЕРАТУРА

- 1. Milora S. // J. Fusion Energy. 1981. V. 1. P. 15-19.
- 2. Ковалев В.П., Харин В.П., Гордеев В.В. // Атомная энергия — 1972. — Т. 32. — С. 342—348. 3. Takagi T., Yamata I., Takaoka H. // Surface Science.
  - 1981. V. 106. P. 544—552.
- 4. Ibach H. / Electron Spectroscopy for Surface Analy-
- sis.Ed. by H. Ibach Berlin. Springer. 1977. 5. Петров Н.Н., Аброян И.А. Диагностика поверхностей с помощью ионных пучков. Л.: ЛГУ. 1977. С. 250.
- 6. Дорожкин А.А., Петров Н.Н. // Труды ЛПИ. Физическая электроника. 1980. N 371. C.3—18.
- 7. Kaminsky M. / Atomic and Ionic Impact Phenomena on Surfaces. Springer-Verlag. Berlin-Heidelberg-New York. — 1965. — 470 P.
  - 8. Recknagel E. // Ber. Bunsenges Phys. Chem. 1984.
- V. 88. P. 201-204.
- 9. Николаев Е.Н., Танцире Г.Д., Сараев В.А. // ЖТФ. 1978. — T. 48. C. 406—409.
- 10. Александров М.Л., Галль Л.Н., Краснов Н.В. и др. ДАН. — 1984. — Т. 277. — С. 379—384.
- 11. Sternglass E. // Phys. Rev. 1957. V. P. 1-15.
- 12. Кишиневский Л.М., Парилис Э.С. // ФТТ. 1961. T. 3. — C. 1219-1225.
- 13. Кишиневский Л.М., Парилис Э.С. // Изв. AH CCCP. 1962. — T. 26. — C. 1409-1417.
- 14. Винокуров Л.Я., Кишиневский Л.М., Парилис Изв. АН СССР. 1976. Т. 40. С. 1745—1750.
- 15. Schou Y. // Phys. Rev. 1980. P. 2141-2246.
- 16. Hagstrum H. // Phys. Rev. 1954. V. 96. P. 336-341.
- 17. Аброян И.Я., Еремеев М.А., Петров Н.Н. // 1967. — T. 92. — C. 105-187.
- 18. Дорожкин А.А., Мишин А.Н., Аптемьев В.П. // Тр. ЛПИ.
- Физическая электроника. 1975. № 345. С. 18-21. 19. Петров Н.Н., Дорожкин А.А., Мишин А.Н. // Изв. CCCP. -1974. -T. 38, N 2. -C. 249-253.
- 20. Арифов У.А. Взаимодействие атомных частиц с ностью твердого тела. — М.: Наука. 1968. — 159 с.

- 21. Parilis E. Survey of Phenomena in Ionized Gases, Invited Papers JAEA, Viena. 1968. P. 309—323.
- 22. Propst F., Luscher E. // Phys. Rev. 1963. V. 132. P. 1037—1044.
- 23. Дорожкин А.А., Петров Н.Н. // ФТТ. 1975. Т. 17. С. 1848—1852.
- 24. Петров Н.Н., Дорожкин А.А. // ФТТ. 1961. Т. 3. С. 53—58.
- 25. Ferron J., Alonso E., Baragiolo R., Oliva-Florio A. // J. Phys. D. Appl. Phys. 1981. —V. 4. P. 1707—1721.
- 26. Айбунд М.П., Поленов Б.В. / Вторично-электронные умножители открытого типа и их применение. М.: Энергоиздат. 1981. С. 138.
- 27. Beuhler R., Friedman L. // Int. J. Mass Spect. Ion Phys. 1977. V. 23. P. 81—87.
- 28. Александров М.Л., Галль Л.Н., Краснов Н.В. и др. // ЖАХ. — 1984. — Т. 40. — С. 1160—1168.
- 29. Horning E., Horning M., Carrol D. etc. // Anal. Chem. 1973. V. 45. P. 936—942.
- 30. Гольдин А.А., Гузиков Е.С., Исаков Ю.А. // Научное приборостроение: сб. научн. тр. Л.: Наука, 1982. С. 140-143.
- 31. Зандбере Э.Я. // ЖТФ. 1955. Т. 25, Вып. 10. С. 1386—1392.
- 32. Добрецов Л.Н. Электронная и ионная эмиссия. ГИТТЛ. 1952. С. 350.
- 33. Schram B., Boerboom A., Kleine W., Kistemaker J. // Physica. 1966. V. 32. P. 749—754.
- 34. Петров Н.Н. // Изв. АН СССР. 1960. Т. 24. С. 673-680.